Научно-Производственная Фирма «Крон Лтд»

# **ТЕРМИНАЛЬНЫЙ КОНТРОЛЛЕР «TK-380M3»**

**РУКОВОДСТВО ПОЛЬЗОВАТЕЛЯ ПРИЛОЖЕНИЯ**

Винница, 2005

# **СОДЕРЖАНИЕ**

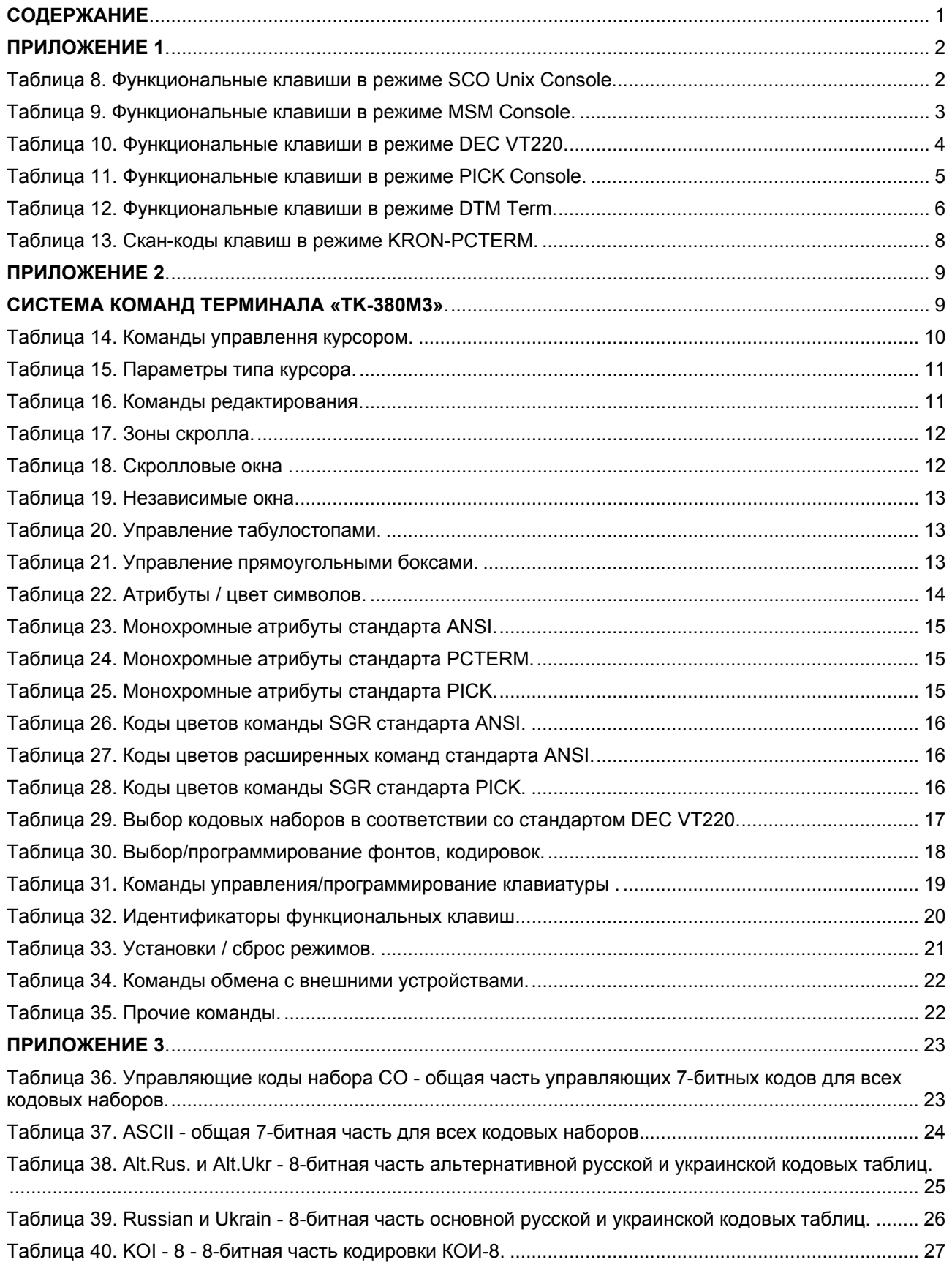

#### ПРИЛОЖЕНИЕ 1.

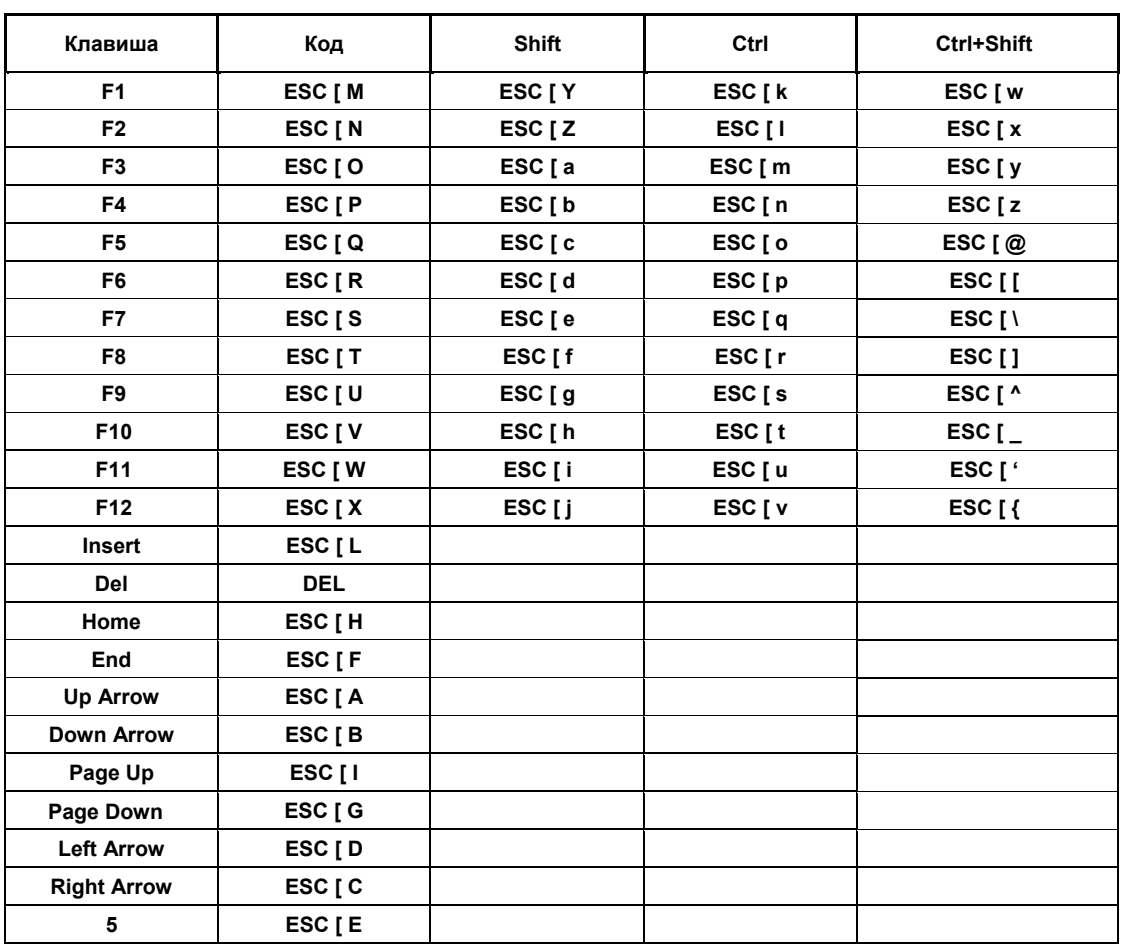

# Таблица 8. Функциональные клавиши в режиме SCO Unix Console.

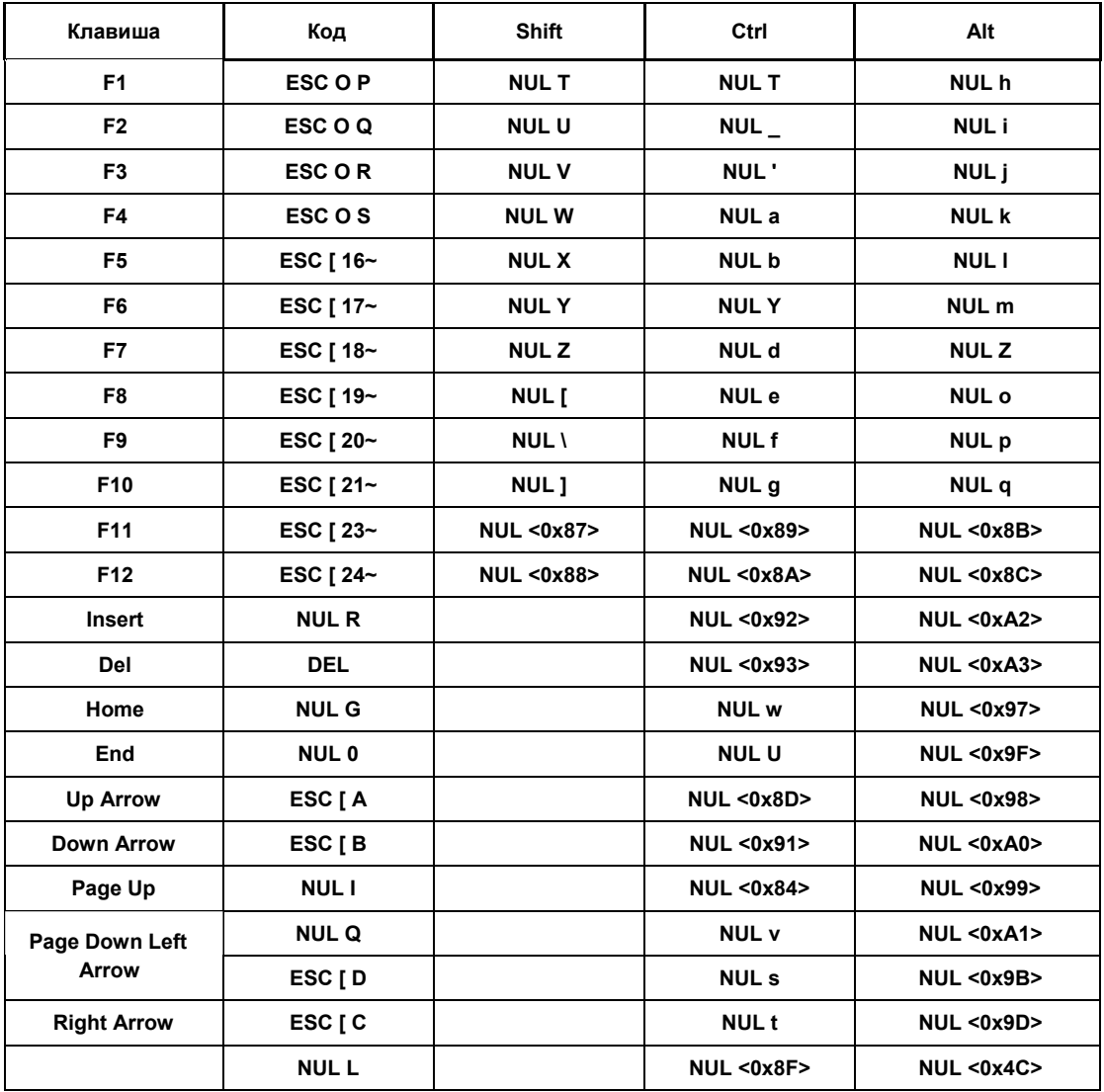

# **Таблица 9. Функциональные клавиши в режиме MSM Console.**

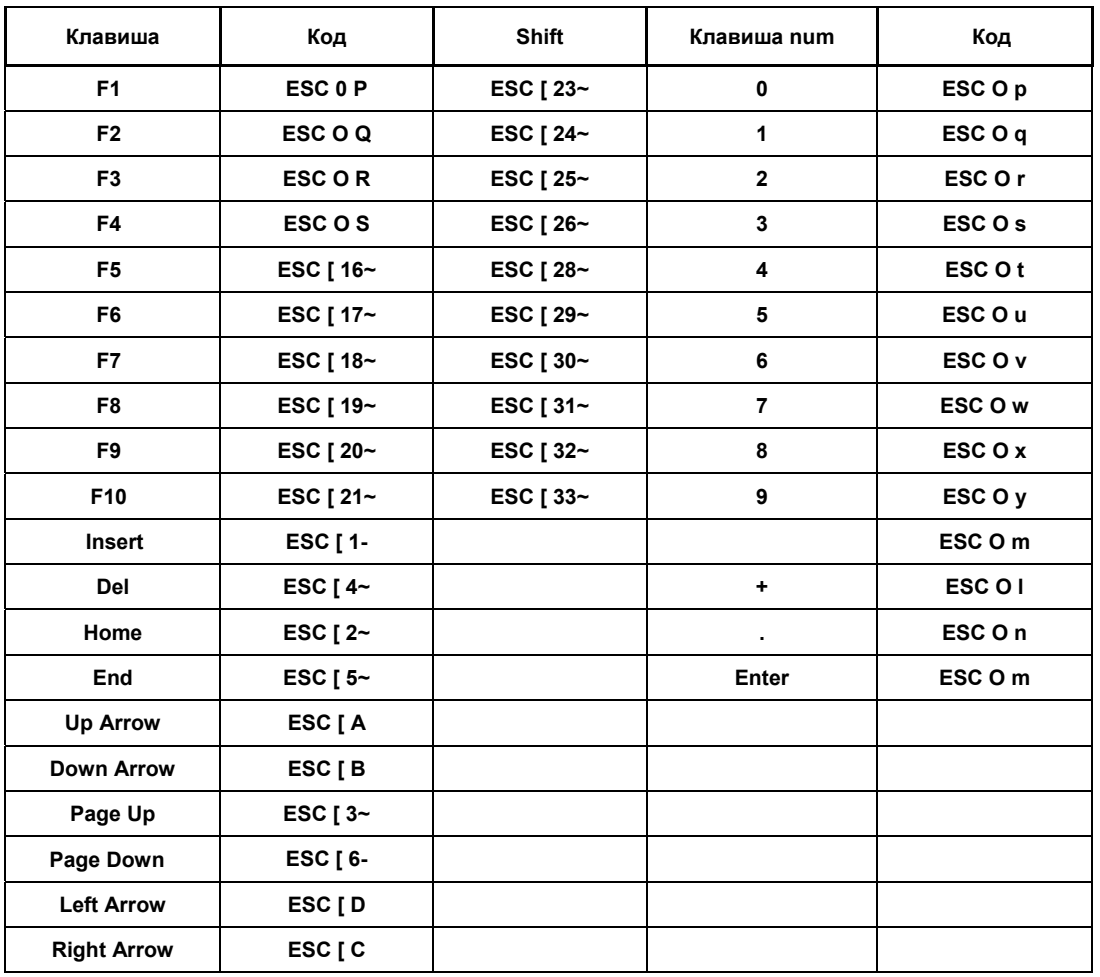

# **Таблица 10. Функциональные клавиши в режиме DEC VT220.**

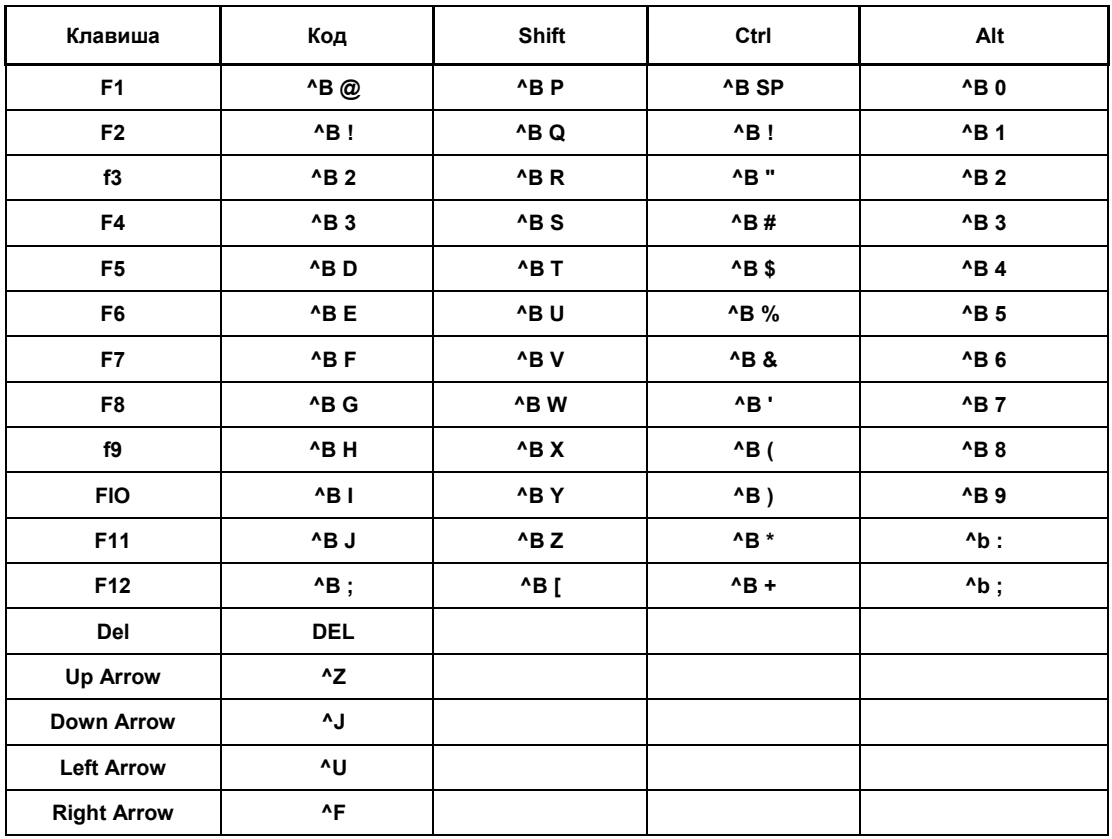

# **Таблица 11. Функциональные клавиши в режиме PICK Console.**

| Key            | Cod                    | Ctrl                     | Alt                            | Shift                  |  |
|----------------|------------------------|--------------------------|--------------------------------|------------------------|--|
| F1             | NUL <59 >              | <b>NUL &lt;94 &gt;</b>   | <b>NUL &lt;104&gt;</b>         | NUL <84 >              |  |
| F2             | <b>NUL &lt;60 &gt;</b> | <b>NUL &lt;95 &gt;</b>   | NUL <105>                      | NUL <85 >              |  |
| F <sub>3</sub> | <b>NUL &lt;61 &gt;</b> | <b>NUL &lt;96 &gt;</b>   | <b>NUL &lt;106&gt;</b>         | <b>NUL &lt;86 &gt;</b> |  |
| F4             | NUL <62 >              | <b>NUL &lt;97 &gt;</b>   | <b>NUL &lt;107&gt;</b>         | <b>NUL &lt;87 &gt;</b> |  |
| F5             | NUL <63 >              | NUL <98 >                | NUL <108>                      | NUL <88 >              |  |
| F6             | NUL $64$               | <b>NUL &lt;99 &gt;</b>   | NUL <109>                      | <b>NUL &lt;89 &gt;</b> |  |
| F7             | NUL <65 >              | <b>NUL &lt;100&gt;</b>   | NUL <110>                      | NUL <90 >              |  |
| F8             | NUL <66 >              | <b>NUL &lt;101&gt;</b>   | <b>NUL &lt;111&gt;</b>         | NUL <91 >              |  |
| F9             | NUL <67 >              | <b>NUL &lt;102&gt;</b>   | <b>NUL &lt;112&gt;</b>         | NUL <92 >              |  |
| F10            | NUL <68 >              | <b>NUL &lt;103&gt;</b>   | NUL <113>                      | NUL <93 >              |  |
| F11            | NUL <133>              | <b>NUL &lt;137&gt;</b>   | <b>NUL &lt;139&gt;</b>         | NUL <135>              |  |
| F12            | <b>NUL &lt;134&gt;</b> | <b>NUL &lt;138&gt;</b>   | <b>NUL &lt;140&gt;</b>         | <b>NUL &lt;136&gt;</b> |  |
| Home           | NUL <71 >              | NUL <119>                | <b>NUL &lt;151&gt;</b>         | ä,                     |  |
| End            | NUL <79 >              | <b>NUL &lt;117&gt;</b>   | NUL <159>                      |                        |  |
| Left           | NUL <75 >              | NUL <115>                | NUL <155>                      |                        |  |
| <b>Right</b>   | <b>NUL &lt;77 &gt;</b> | NUL <116>                | <b>NUL &lt;157&gt;</b>         |                        |  |
| Up             | <b>NUL &lt;72 &gt;</b> | <b>NUL &lt;141&gt;</b>   | NUL <152>                      |                        |  |
| Down           | NUL <80 >              | <b>NUL &lt;145&gt;</b>   | NUL <160>                      | $\blacksquare$         |  |
| PgUp           | <b>NUL &lt;73 &gt;</b> | <b>NUL &lt;132&gt;</b>   | NUL <153>                      |                        |  |
| PgDn           | <b>NUL &lt;81 &gt;</b> | <b>NUL &lt;118&gt;</b>   | <b>NUL &lt;161&gt;</b>         |                        |  |
| Ins            | NUL <82 >              | <b>NUL &lt;146&gt;</b>   | NUL <162>                      | $\blacksquare$         |  |
| Del            | NUL <83 >              | <b>NUL &lt;147&gt;</b>   | <b>NUL &lt;163&gt;</b>         |                        |  |
| 5              | NUL <76 >              | <b>NUL &lt;143&gt;</b>   |                                |                        |  |
| Bs             | <8>                    | <b>NUL &lt;255&gt;</b>   | <b>NUL &lt;14 &gt;</b>         |                        |  |
| Tab            | <9>                    | <b>NUL &lt;148&gt;</b>   | NUL <165>                      | NUL <15 >              |  |
| Esc            | <27>                   | ۰                        | NUL < 1                        |                        |  |
| Enter          | <13>                   |                          | <b>NUL &lt;28 &gt;</b>         |                        |  |
| 1              | <49>                   | $\overline{\phantom{0}}$ | <b>NUL &lt;120&gt;</b>         | $33$                   |  |
| 2              | <50>                   | < 0 >                    | <b>NUL &lt;121&gt;</b>         | $34$                   |  |
| 3              | <51>                   | ۰                        | <b>NUL &lt;122&gt;</b>         | $35$                   |  |
| 4              | $52$                   |                          | <b>NUL &lt;123&gt;</b>         | $36$                   |  |
| 5              | $53$                   |                          | <b>NUL &lt;124&gt;</b>         | $37$                   |  |
| 6              | <54>                   | <30>                     | <b>NUL &lt;125&gt;</b><br><94> |                        |  |
| 7              | <55>                   | ۰                        | <b>NUL &lt;126&gt;</b>         |                        |  |
| 8              | <56>                   | <b>NUL &lt;127&gt;</b>   |                                | $42$                   |  |
| 9              | <57>                   | <b>NUL &lt;128&gt;</b>   |                                | $40$                   |  |
| 0              | <48>                   |                          | NUL <129><br><150>             |                        |  |
|                | <45>                   | $31$                     | <b>NUL &lt;130&gt;</b><br>$95$ |                        |  |
| Ξ              | <61>                   |                          | NUL <131>                      | $43$                   |  |

**Таблица 12. Функциональные клавиши в режиме DTM Term.** 

| $=$                  | $61$  |                          | <b>NUL &lt;131&gt;</b> | $43$  |
|----------------------|-------|--------------------------|------------------------|-------|
| A                    | $97$  | <1>                      | NUL < 30 >             | $65$  |
| в                    | <2>   | $2$                      | NUL <48 >              | <66>  |
| C                    | <99>  | $3$                      | NUL <46 >              | <67>  |
| D                    | $100$ | <4>                      | <b>NUL &lt;32 &gt;</b> | <68>  |
| E.                   | <18>  | <5 >                     | NUL <88 >              | <69>  |
| F.                   | <102> | < 6 >                    | NUL $<$ 33 $>$         | <70>  |
| G                    | <103> | < 7 >                    | NUL $<$ 34 $>$         | <71>  |
| н                    | <104> | < 8 >                    | NUL < 35 >             | <72>  |
| L                    | <105> | < 9 >                    | NUL <23 >              | <73>  |
| 3                    | <106> | <10>                     | NUL $<$ 36 >           | <74>  |
| К                    | <107> | <11>                     | NUL < 139              | <75>  |
| L.                   | <108> | <12>                     | <b>NUL &lt;38 &gt;</b> | <76>  |
| М                    | <109> | <13>                     | NUL $<$ 50 $>$         | <77>  |
| N                    | <110> | $14$                     | NUL <49 >              | <78>  |
| 0                    | <155> | <15                      | NUL <24 >              | <79>  |
| P                    | 112>  | <16>                     | <b>NUL &lt;25 &gt;</b> | <80>  |
| Q                    | < 113 | <17>                     | NUL <16 >              | <81>  |
| R                    | <114> | <18>                     | NUL <19 >              | <82>  |
| s                    | <153> | <19>                     | NUL < $153 >$          | <83>  |
| Τ                    | <161> | $20$                     | <b>NUL &lt;20 &gt;</b> | <84>  |
| N                    | <117> | $21$                     | <b>NUL &lt;22 &gt;</b> | <85>  |
| ۷                    | <118> | <22>                     | <b>NUL &lt;47 &gt;</b> | <86>  |
| W                    | <119> | $23$                     | NUL <17 >              | <87>  |
| X.                   | <120> | $24$                     | NUL <45 >              | <88>  |
| Y                    | <121> | <25>                     | NUL <21 >              | <89>  |
| z                    | <122> | $26$                     | <b>NUL &lt;44 &gt;</b> | <90>  |
| I                    | <91>  | <27>                     | NUL <26 >              | <123> |
| I                    | <29>  | $29$                     | <b>NUL &lt;27 &gt;</b> | <125  |
| ţ.                   | <59>  | ۰                        | NUL $<$ 39 $>$         | <58>  |
| $\ddot{\phantom{0}}$ | <39>  | $\blacksquare$           | NUL <40 $>$            | $34$  |
| $\epsilon$           | <96>  | $\overline{\phantom{0}}$ | NUL < 41               | <126> |
| $\sqrt{2}$           | <92>  | <28>                     | NUL <43 >              | <124> |
| ,                    | <44>  | $\blacksquare$           | NUL <51 >              | <60>  |
| $\blacksquare$       | <46>  | ٠                        | <b>NUL &lt;52 &gt;</b> | <62>  |
| $\prime$             | <47>  | ۰                        | NUL <53 >              | <63>  |
| Gr. I                | <47>  | <b>NUL &lt;149&gt;</b>   | <b>NUL &lt;164&gt;</b> |       |
| Gr. $*$              | <42>  | NUL <150>                | NUL <55 >              |       |
| Gr. -                | <45>  | <b>NUL &lt;142&gt;</b>   | <b>NUL &lt;74 &gt;</b> |       |
| Gr. +                | <43>  | <b>NUL &lt;144&gt;</b>   | NUL <78 >              |       |
| Gr. Enter            | <13>  |                          | <b>NUL &lt;166&gt;</b> |       |

Окончание таблицы 12.

| Key                        | <b>Hex</b> | Key          | <b>Hex</b>     | Key              | <b>Hex</b>     | Key             | <b>Hex</b> | Key               | <b>Hex</b> |
|----------------------------|------------|--------------|----------------|------------------|----------------|-----------------|------------|-------------------|------------|
| <b>Esc</b>                 | 01         | Е            | 12             | н                | 23             | . >             | 34         | <b>NumLock</b>    | 45         |
| 1!                         | 02         | R            | 13             | J                | 24             | 12              | 35         | <b>ScrollLock</b> | 46         |
| 2@                         | 03         | т            | 14             | К                | 25             | Shft(Rt)        | 36         | Home              | 47         |
| 3#                         | 04         | Y            | 15             | L                | 26             | * PrtSc         | 37         |                   | 48         |
| 4\$                        | 05         | U            | 16             | ; :              | 27             | Alt             | 38         | PgUp              | 49         |
| 5 %                        | 06         | L            | 17             | $\epsilon$       | 28             | spacebar        | 39         | Κ-                | 4a         |
| 6 ^                        | 07         | $\mathbf{0}$ | 18             | $\sim$ $\degree$ | 29             | CapsLock        | 3a         |                   | 4b         |
| 7&                         | 08         | P            | 19             | Shift(L)         | 2a             | F <sub>1</sub>  | 3b         |                   | 4c         |
| $8*$                       | 09         | $\mathbf{R}$ | 1a             | M                | 2 <sub>b</sub> | F <sub>2</sub>  | 3c         |                   | 4d         |
| 9 (                        | 0a         | 1}           | 1b             | z                | 2c             | F <sub>3</sub>  | 3d         | $K +$             | 4e         |
| 0)                         | 0b         | Enter        | 1c             | X                | 2d             | F4              | 3e         | End               | 4f         |
| $\overline{\phantom{a}}$ . | 0c         | Ctrl         | 1 <sub>d</sub> | C                | 2e             | F <sub>5</sub>  | 3f         |                   | 50         |
| $+ =$                      | 0d         | A            | 1e             | v                | 2f             | F <sub>6</sub>  | 40         | PgDn              | 51         |
| bksp                       | 0e         | S            | 1f             | B                | 30             | F7              | 41         | Ins               | 52         |
| Tab                        | 0f         | D            | 20             | N                | 31             | F <sub>8</sub>  | 42         | Del               | 53         |
| Q                          | 10         | F            | 21             | M                | 32             | F <sub>9</sub>  | 43         |                   |            |
| W                          | 11         | G            | 22             | , <              | 33             | F <sub>10</sub> | 44         |                   |            |

Таблица 13. Скан-коды клавиш в режиме KRON-PCTERM.

#### Продолжение таблицы 13.

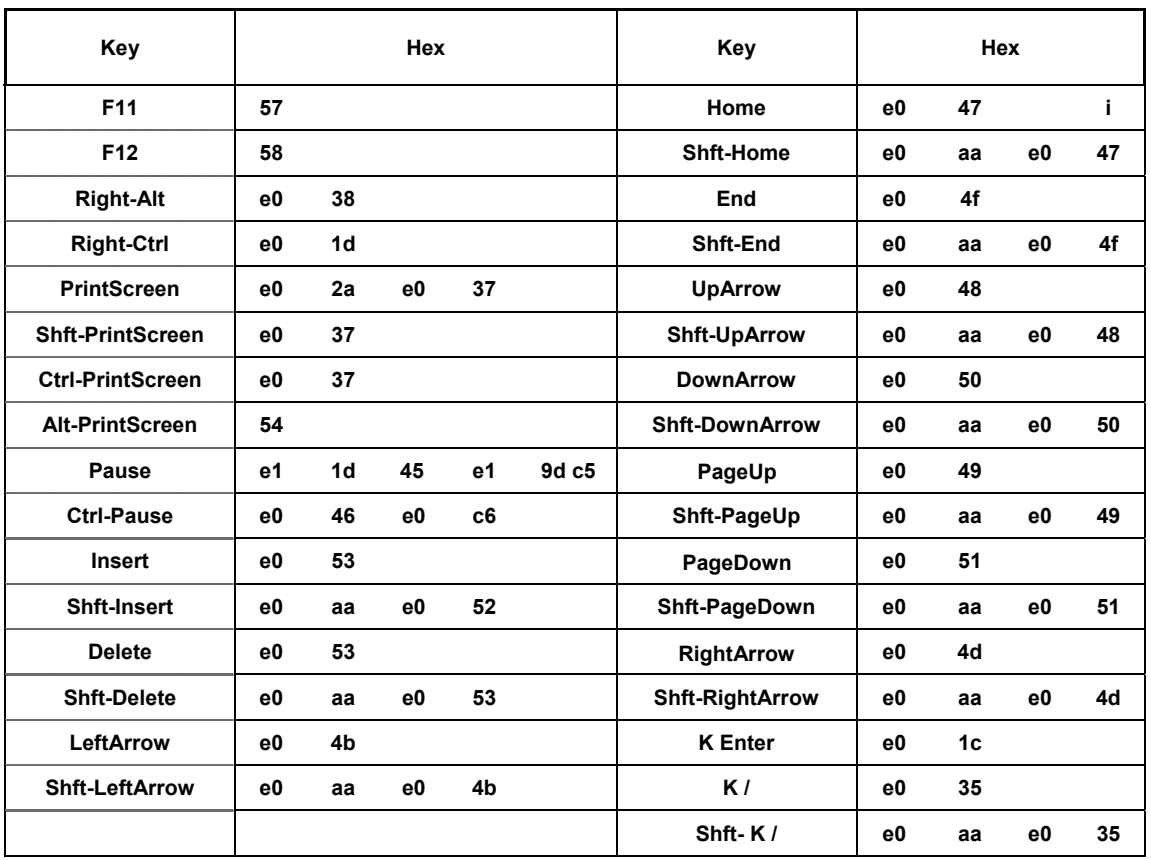

#### **ПРИЛОЖЕНИЕ 2.**

#### **СИСТЕМА КОМАНД ТЕРМИНАЛА «TK-380M3».**

Соглашения по обозначениям:

- **ESC** символ с шестнадцатеричным кодом 0x1B; часто используется для указания начала управляющей последовательности;
- **CSI**  пара символов "ESC [" ; часто используется для указания начала управляющей последовательности в ANSI-режимах;
- **NUL**  символ с кодом 0;
- **DEL** символ с шестнадцатеричным кодом 7F;
- **FIL** символ с шестнадцатеричным кодом FF;
- **^X** управляющий символ кодового набора ASCII;
- **<0xCC>** символ с шестнадцатеричным кодом CC;
- **<99>** символ с десятичным кодом 99;
- **SP** символ "пробел";
- **n, x, y** (односимвольное обозначение курсивом) числовые параметры;
- **Ci,** c управляющих последовательностей в символьном представлении;

**ns, xs, ys** (двухсимвольное обозначение курсивом, оканчивающееся буквой 's') - числовые параметры управляющих последовательностей, сформированные в один символ путем сложения числового значения параметра с кодом символа "пробел" (шестнадцатеричное 0x20);

**xc, yc** (двухсимвольное обозначение курсивом, заканчивающееся буквой 'c')

- числовые параметры управляющих последовательностей, представляющие собой символы с кодами, равными значениям параметров.

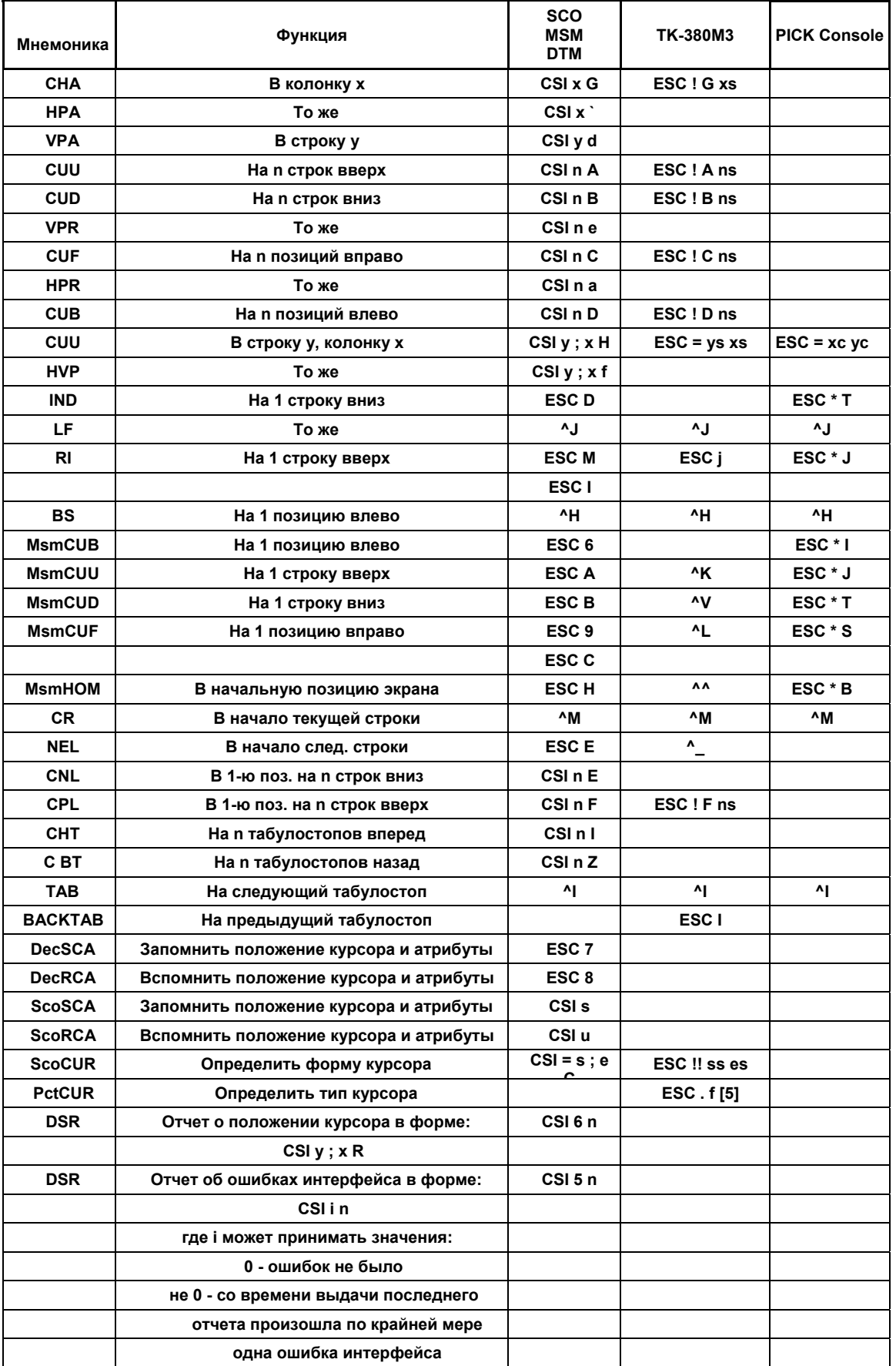

# Таблица 14. Команды управлення курсором.

[ 5] См. Табл. 15

#### Таблица 15. Параметры типа курсора.

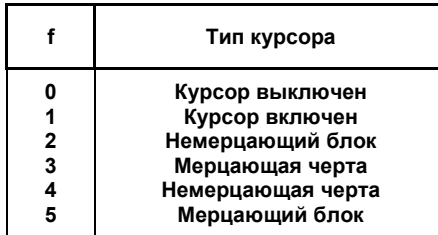

#### Таблица 16. Команды редактирования.

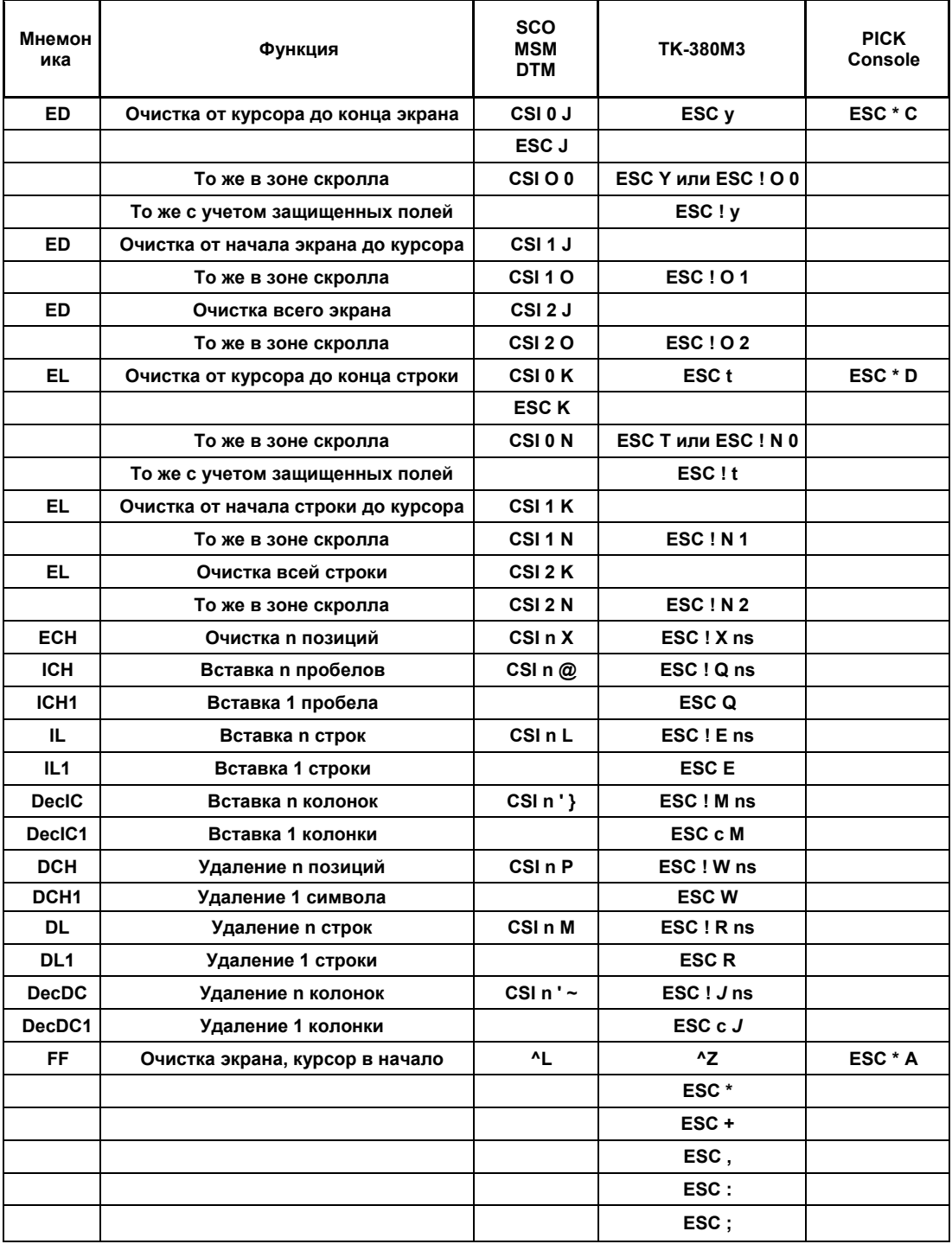

| Мнемоника      | Функция                                                                                                    | <b>SCO</b><br><b>MSM</b><br><b>DTM</b> | <b>TK-380M3</b>                                  |
|----------------|----------------------------------------------------------------------------------------------------|----------------------------------------|--------------------------------------------------|
| <b>DecSTBM</b> | Зона скролла в строках от у1 до у2                                                                                                    | CSI $y1$ ; $y2r$                       | ESC ! r ys1 ys2                                  |
| <b>DecSLRM</b> | Зона скролла в колонках от х1 до х2                                                                                                    | CSI x1; x2s                            | ESC ! s xs1 xs2                                  |
| SU             | Скролл вверх на n строк                                                                                                    | CSI nS                                 | ESC ! S ns                                       |
| <b>SD</b>      | Скролл вниз на п строк                                                                                                    | CSI n T                                | ESC! T ns                                        |
| <b>SL</b>      | Скролл влево на n колонок                                                                                                    | CSInSP@                                | $\mathsf{ESC} \mid \mathcal{Q} \mid \mathsf{ns}$ |
| <b>SR</b>      | Скролл вправо на n колонок                                                                                                    | CSI n SP A                             | ESC ! H ns                                       |
| <b>KrMC</b>    | Принять с компьютера содержимое зоны                                                                                                    | CSI:#L b0 a0bn an FIL                  |                                                  |
|                | где bi - i-ый символ зоны ai - однобайтовый атрибут<br>і-го символа; младшая тетрада определяет атрибут<br>переднего плана, а стар шая - атрибут фона в<br>соответствии с табл. 5.8.3.                                                            |                                        |                                                  |
| <b>KrMC</b>    | Выдать в линию содержимое зоны в формате<br>$\mathsf{ESC}$ L b0 a0  bn an FIL                                                                                                    | CSI:HS                                 |                                                  |
| <b>KrDSR</b>   | Вернуть параметры текущей зоны в виде:<br>CSI: y1; x1; y2; x2; ac<br>где у1,х1 - координаты левого верхнего угла зоны;<br>y2,x2 - координаты правого нижнего угла зоны;<br>ас - байт атрибутов в формате VGA<br><b>BACKGROUND*16 + FOREGROUND</b> | CSI: H n                               |                                                  |

**Таблица 17. Зоны скролла.** 

#### **Таблица 18. Скролловые окна [6].**

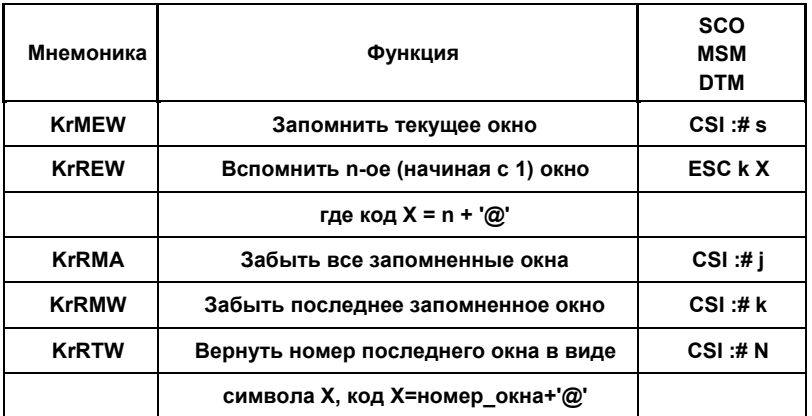

**[6] Данная система команд работает, если установлено значение поля SetUp : Display -> Saving Region -> Scroll Region** 

**В этом случае окном считается прямоугольная область, образованная пересечением вертикальной и горизонтальной зон скролла.** 

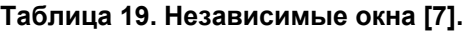

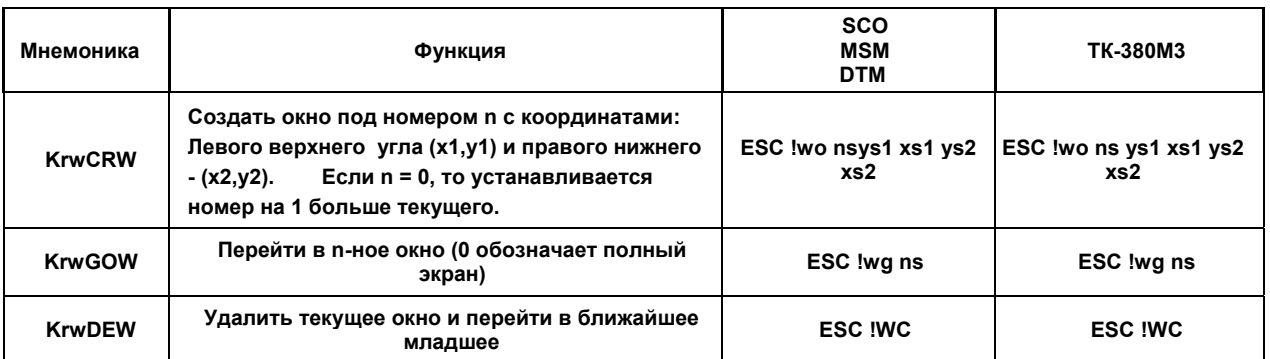

 **[7] Данная система команд работает для версии терминала если установлено значение поля SetUp : Display -> Saving Region -> Windows** 

**В этом случае внутри окон допускается открытие собственных зон скролла, при создании этих зон их координаты отсчитываются относительно полного экрана. При переходах между окнами сохраняются положение курсора, атрибуты и зоны скролла внутри окна.** 

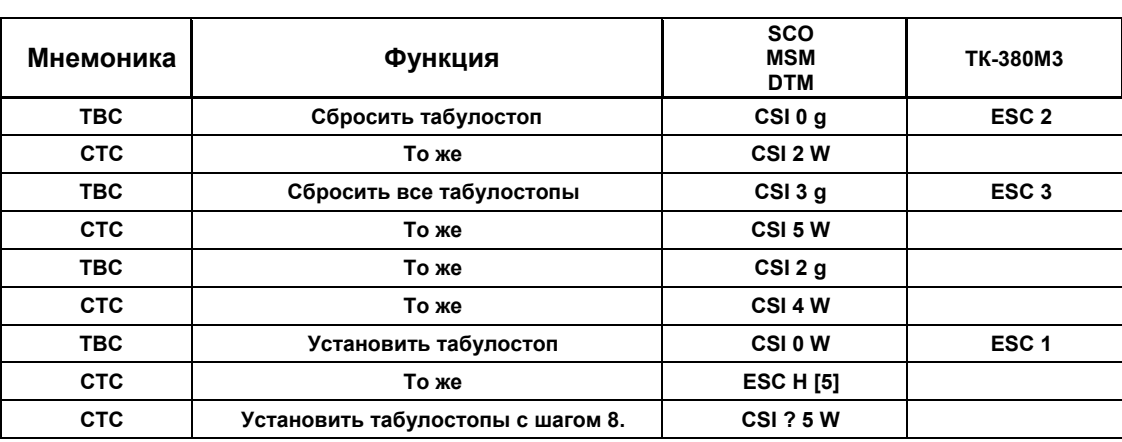

#### **Таблица 20. Управление табулостопами [8].**

 **[8]** Только для UNIX-Console

#### **Таблица 21. Управление прямоугольными боксами.**

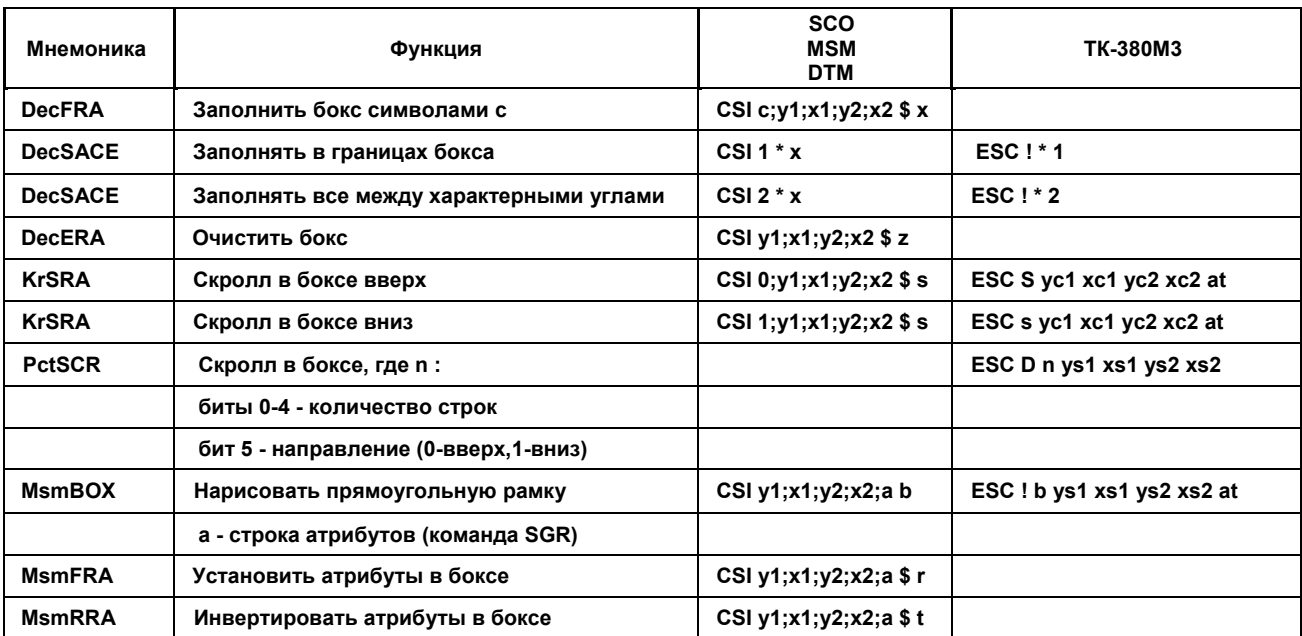

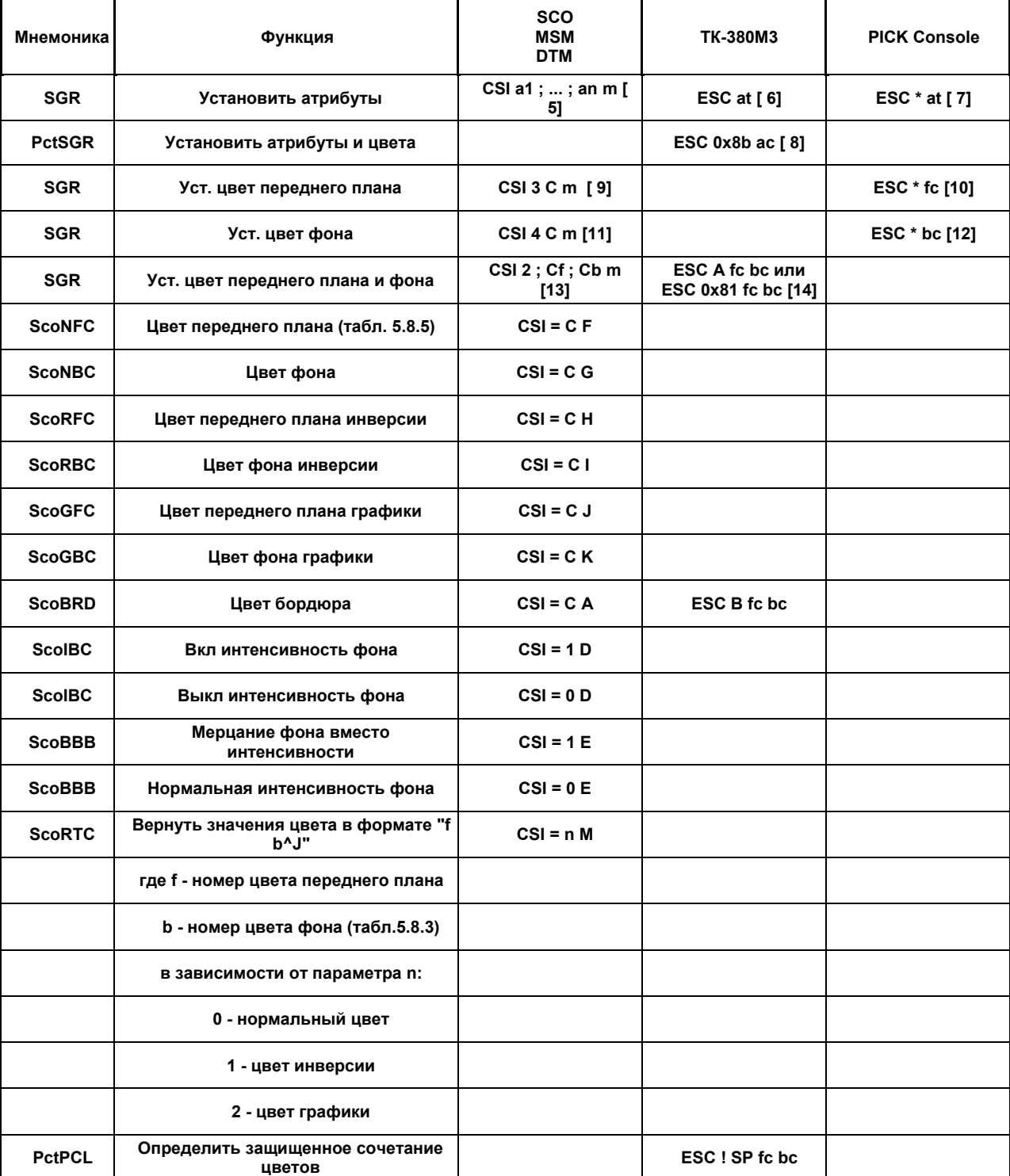

# **Таблица 22. Атрибуты / цвет символов.**

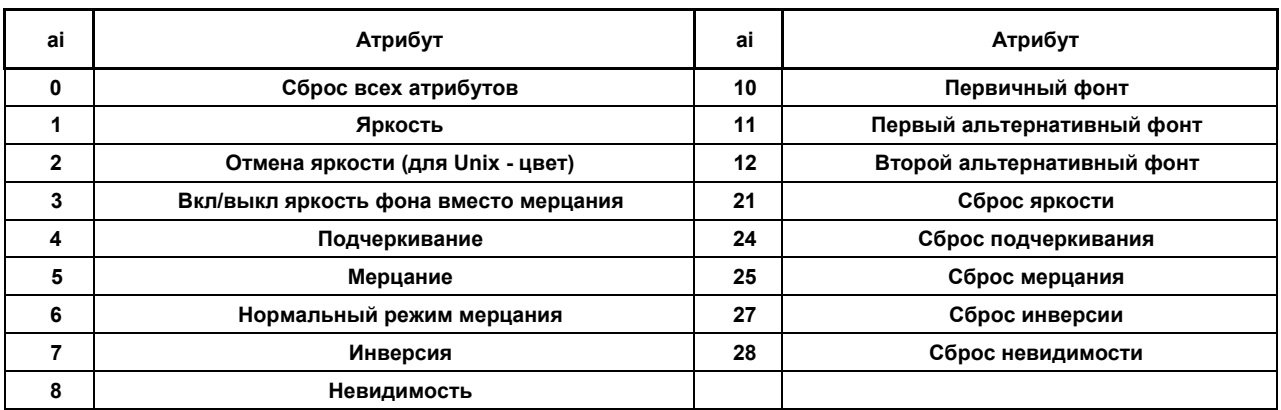

#### **Таблица 23. Монохромные атрибуты стандарта ANSI.**

#### **Таблица 24. Монохромные атрибуты стандарта PCTERM.**

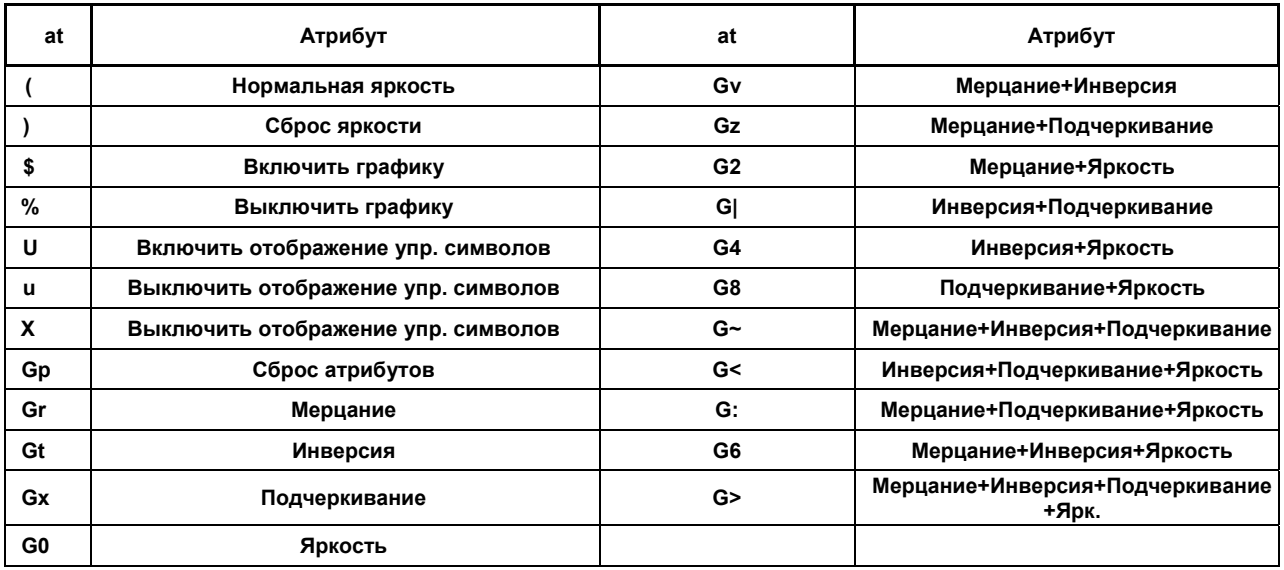

#### **Таблица 25. Монохромные атрибуты стандарта PICK.**

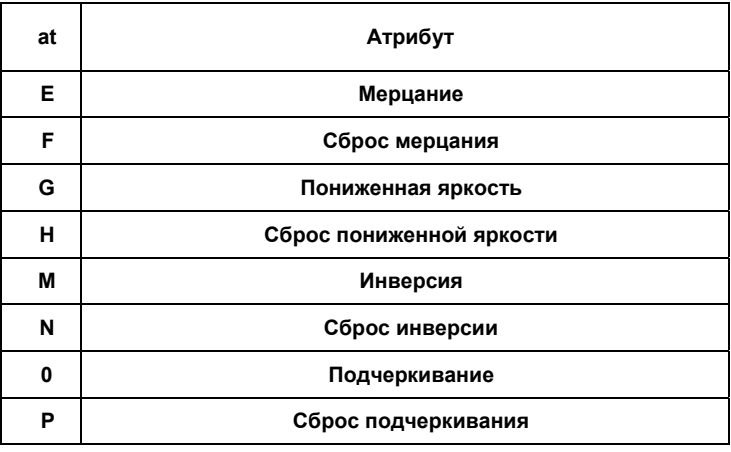

| C              | Цвет       |  |  |
|----------------|------------|--|--|
| 0              | Черный     |  |  |
| 1              | Красный    |  |  |
| $\overline{2}$ | Зеленый    |  |  |
| 3              | Желтый     |  |  |
| 4              | Синий      |  |  |
| 5              | Фиолетовый |  |  |
| 6              | Циан       |  |  |
|                | Белый      |  |  |

**Таблица 26. Коды цветов команды SGR стандарта ANSI.** 

#### **Таблица 27. Коды цветов расширенных команд стандарта ANSI.**

| C            | Цвет       | C  | Цвет           |
|--------------|------------|----|----------------|
| 0            | Черный     | 8  | Серый          |
| 1            | Синий      | 9  | Голубой        |
| $\mathbf{2}$ | Зеленый    | 10 | Ярк.зеленый    |
| 3            | циан       | 11 | Ярк.циан       |
| 4            | Красный    | 12 | Ярк.красный    |
| 5            | Фиолетовый | 13 | Ярк.фиолетовый |
| 6            | Коричневый | 14 | Желтый         |
| 7            | Белый      | 15 | Ярк.белый      |

**Таблица 28. Коды цветов команды SGR стандарта PICK.** 

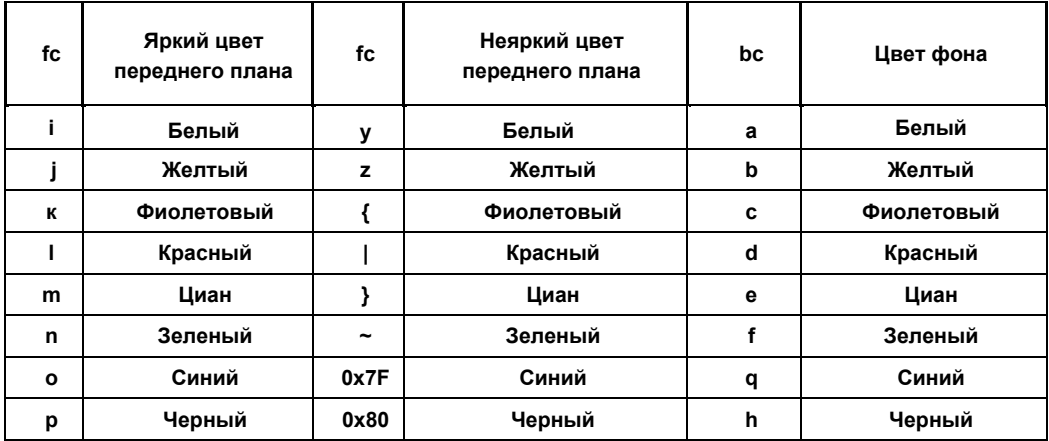

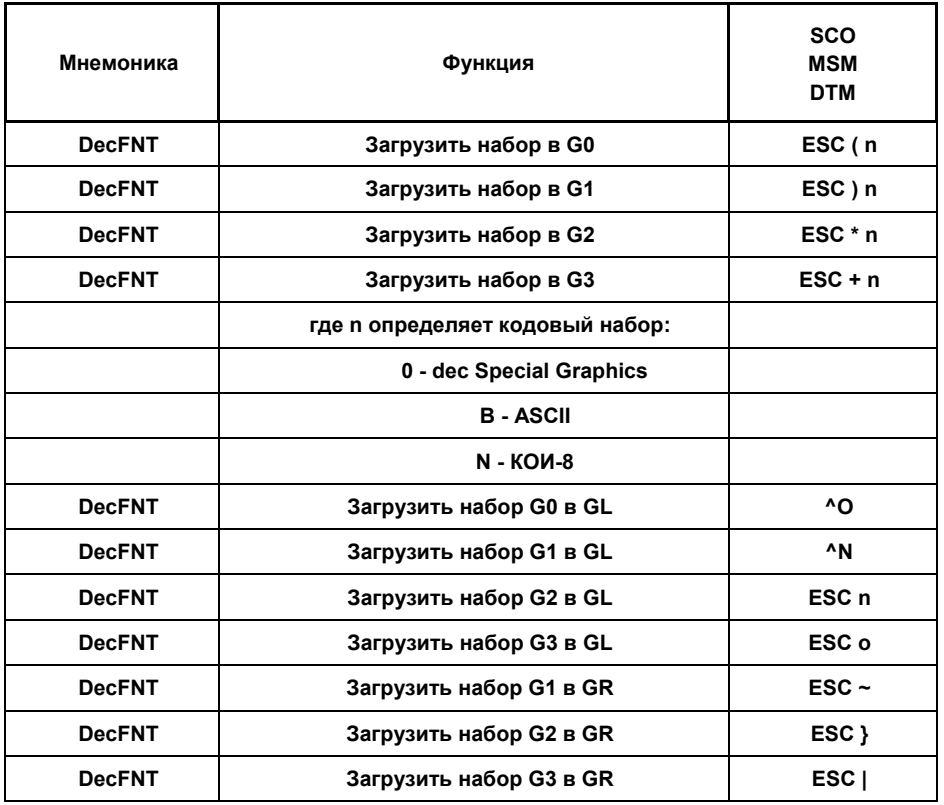

**Таблица 29. Выбор кодовых наборов в соответствии со стандартом DEC VT220 [9 ].** 

**[9]** Данный набор команд предусмотрен для обеспечения совместимости с устаревшими терминалами. При использовании современных 8-битовых кодовых наборов в нем нет необходимости.

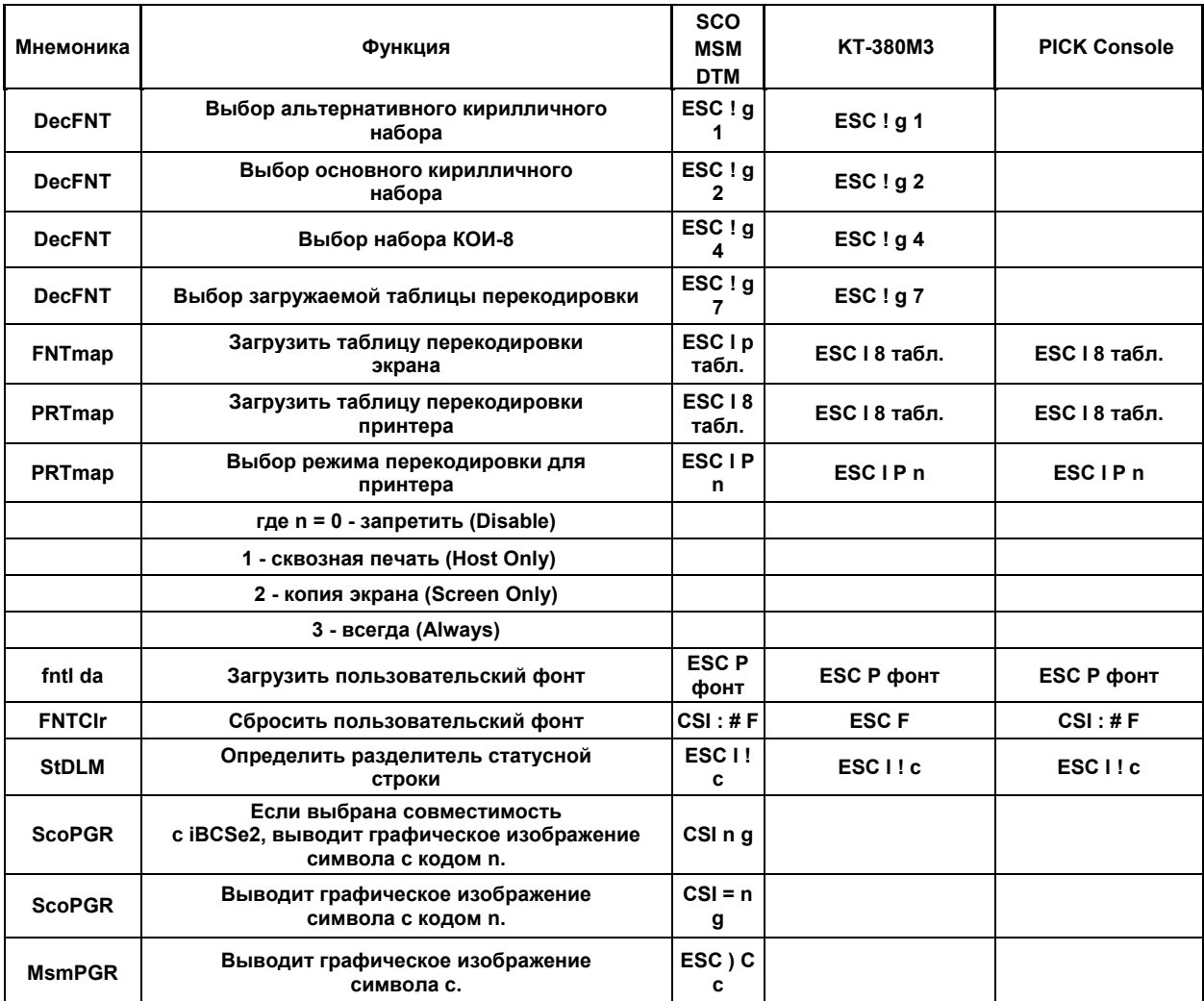

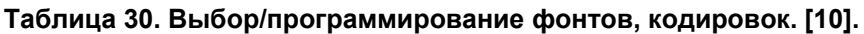

[10] Подробное описание см. пп. 7.1, 7.2 руководства пользователя.

| Мнемоника     | Функция                                                       | <b>SCO</b><br><b>MSM</b><br><b>DTM</b> | KT-380M3              | <b>PICK Console</b>  |
|---------------|---------------------------------------------------------------|----------------------------------------|-----------------------|----------------------|
| <b>ScoFKB</b> | Переопределение функциональных клавиш<br>в стандарте SCO Unix | <b>ESC Q Fn</b><br>'string'            |                       |                      |
| <b>KrFKB</b>  | Переопределение функциональных клавиш                         | ESC 0 ns<br>$h1$ $hn$                  | $ESC10$ ns<br>$b1$ bn | ESC 0 ns<br>$b1.$ bn |
| <b>FKBram</b> | Загрузить функциональные клавиши из NRAM                      | <b>ESC 130</b>                         | <b>ESC 130</b>        | <b>ESC   30</b>      |
| <b>FKBrom</b> | Загрузить функциональные клавиши из ПЗУ                       | <b>ESC 131</b>                         | <b>ESC 131</b>        | <b>ESC   31</b>      |
| <b>FKBclr</b> | Стереть функциональные клавиши в NRAM                         | ESC <sub>12</sub>                      | ESC <sub>12</sub>     | ESC <sub>12</sub>    |
| <b>KrKBR</b>  | Переопределение раскладки клавиатуры RUS                      | $ESC10T$ абл.                          | <b>ESC 10 табл.</b>   | $ESC10T$ абл.        |
| <b>KrKBU</b>  | Переопределение раскладки клавиатуры UKR                      | <b>ESC I 1 табл.</b>                   | <b>ESC I 1 табл.</b>  | <b>ESC I 1 табл.</b> |
| <b>KrNKB</b>  | Выбор национальной клавиатуры RUS+UKR                         | <b>ESC14</b>                           | ESC <sub>14</sub>     | ESC <sub>14</sub>    |
| <b>KrNKB</b>  | Выбор национальной клавиатуры RUS+NRAM                        | <b>ESC15</b>                           | ESC <sub>15</sub>     | ESC <sub>15</sub>    |
| <b>KrNKB</b>  | Выбор национальной клавиатуры NRAM+UKR                        | <b>ESC16</b>                           | <b>ESC16</b>          | <b>ESC16</b>         |
| <b>KrNKB</b>  | Выбор национальной клавиатуры NRAM+NRAM                       | <b>ESC17</b>                           | <b>ESC17</b>          | ESC <sub>17</sub>    |
| <b>DecAON</b> | Включить NumLock (цифровой режим)                             | ESC >                                  |                       |                      |
| <b>DecAOF</b> | Выключить NumLock (прикладной режим)                          | $\textsf{esc}$ =                       |                       |                      |

**Таблица 31. Команды управления/программирование клавиатуры.** 

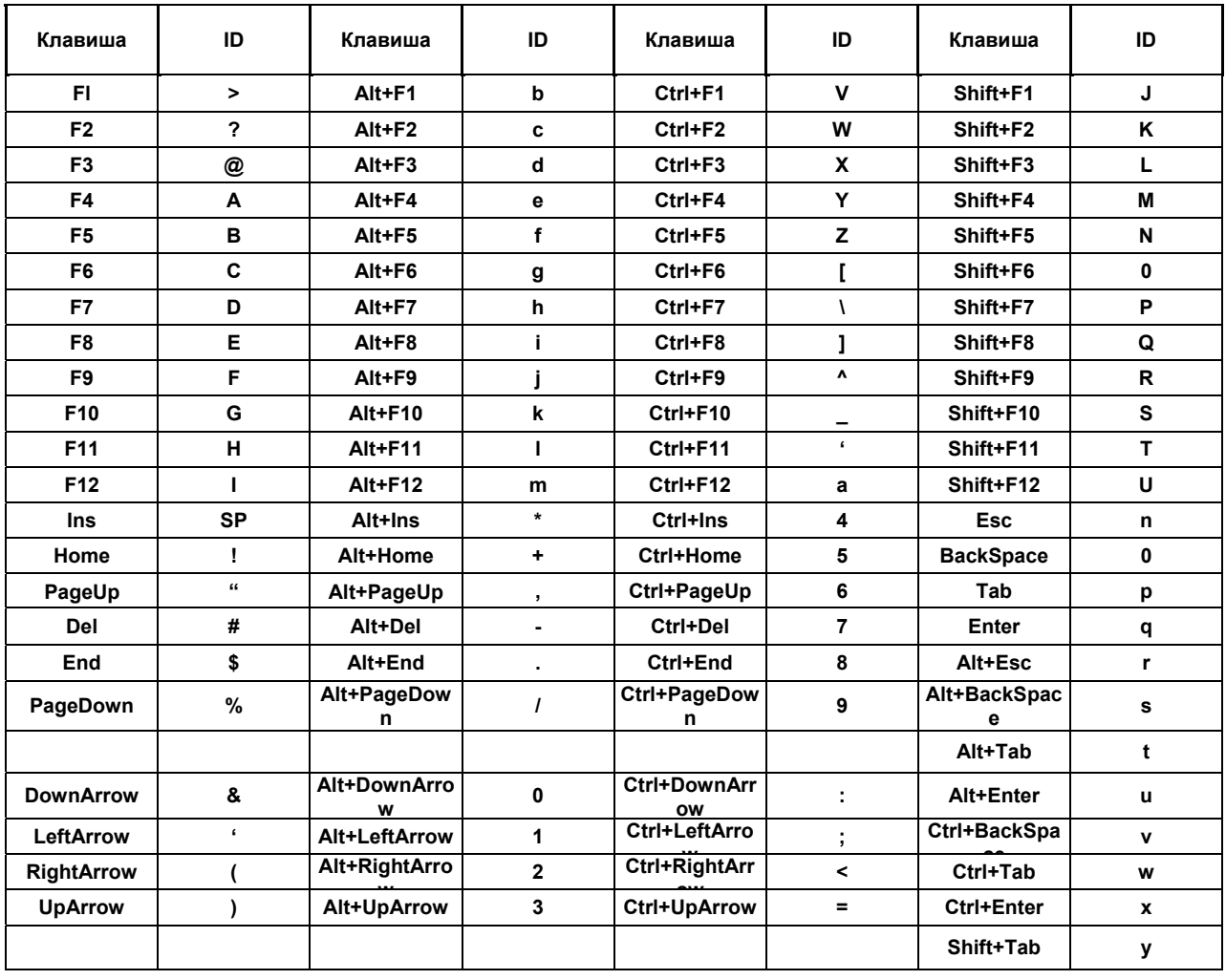

# Таблица 32. Идентификаторы функциональных клавиш.

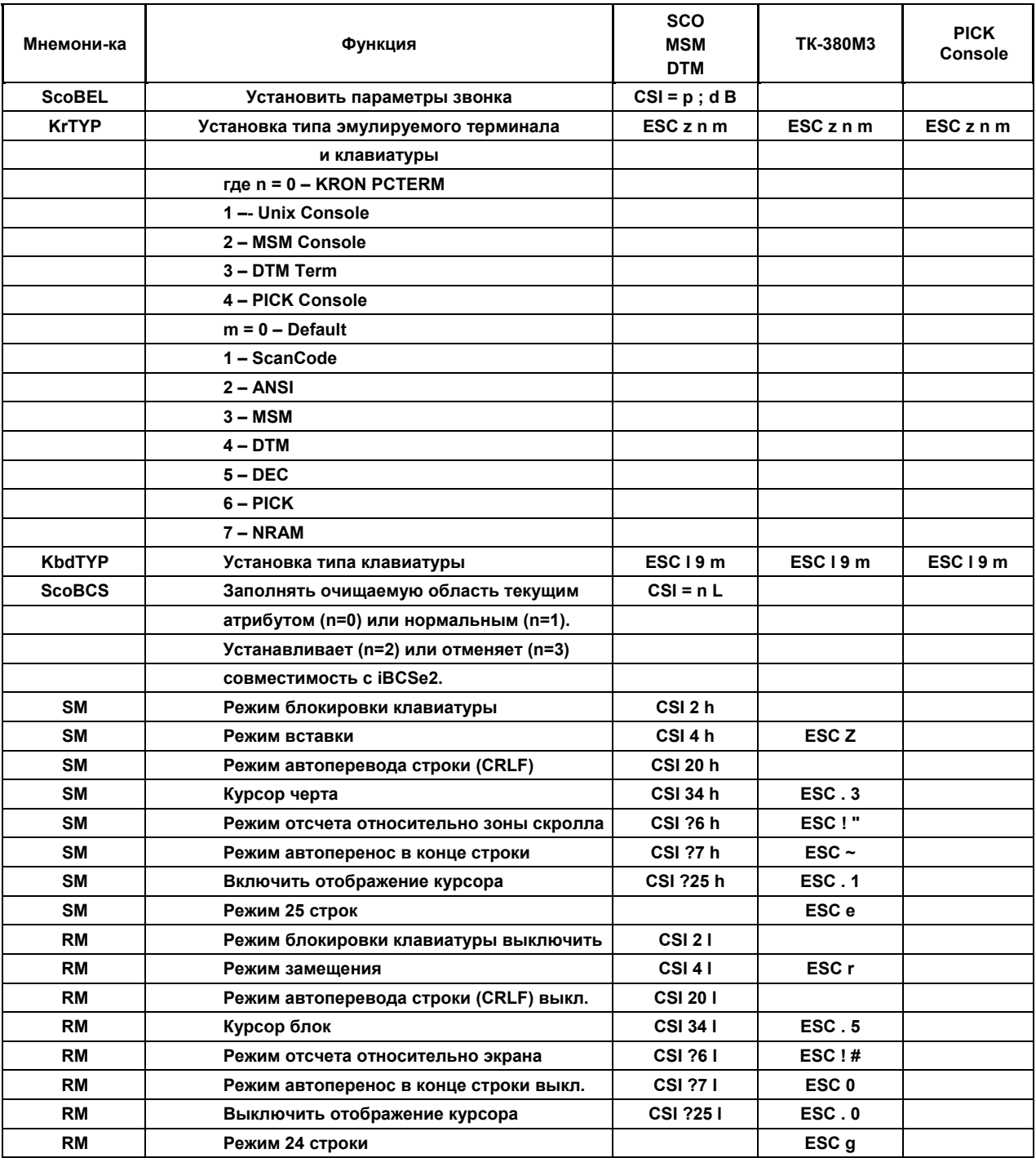

# **Таблица 33. Установки / сброс режимов.**

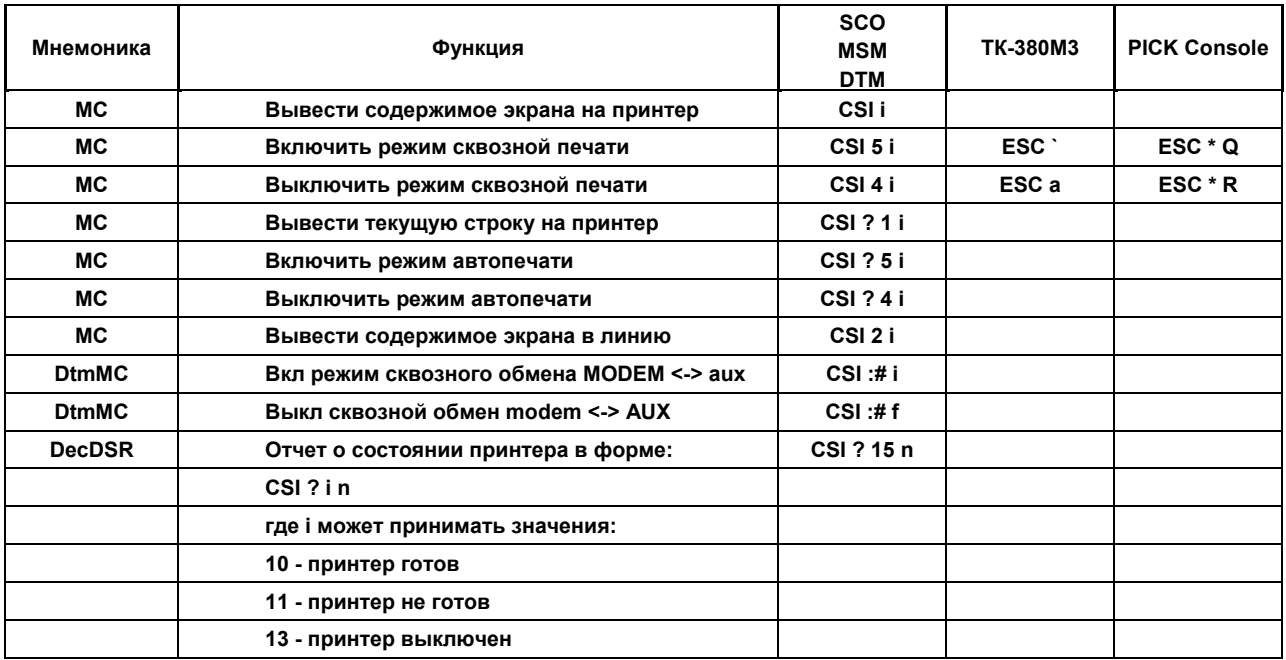

# Таблица 34. Команды обмена с внешними устройствами.

# Таблица 35. Прочие команды.

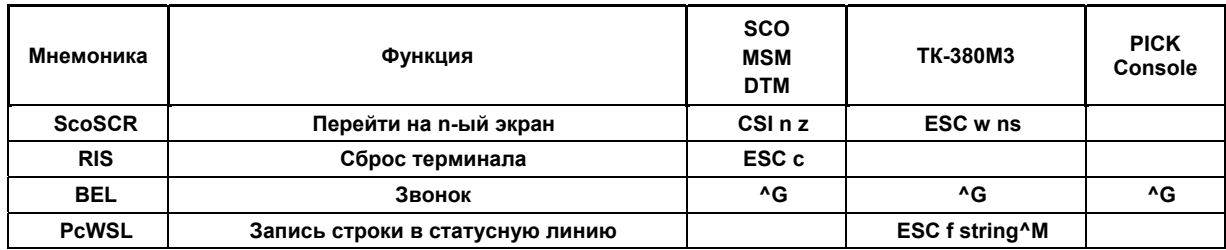

#### ПРИЛОЖЕНИЕ 3.

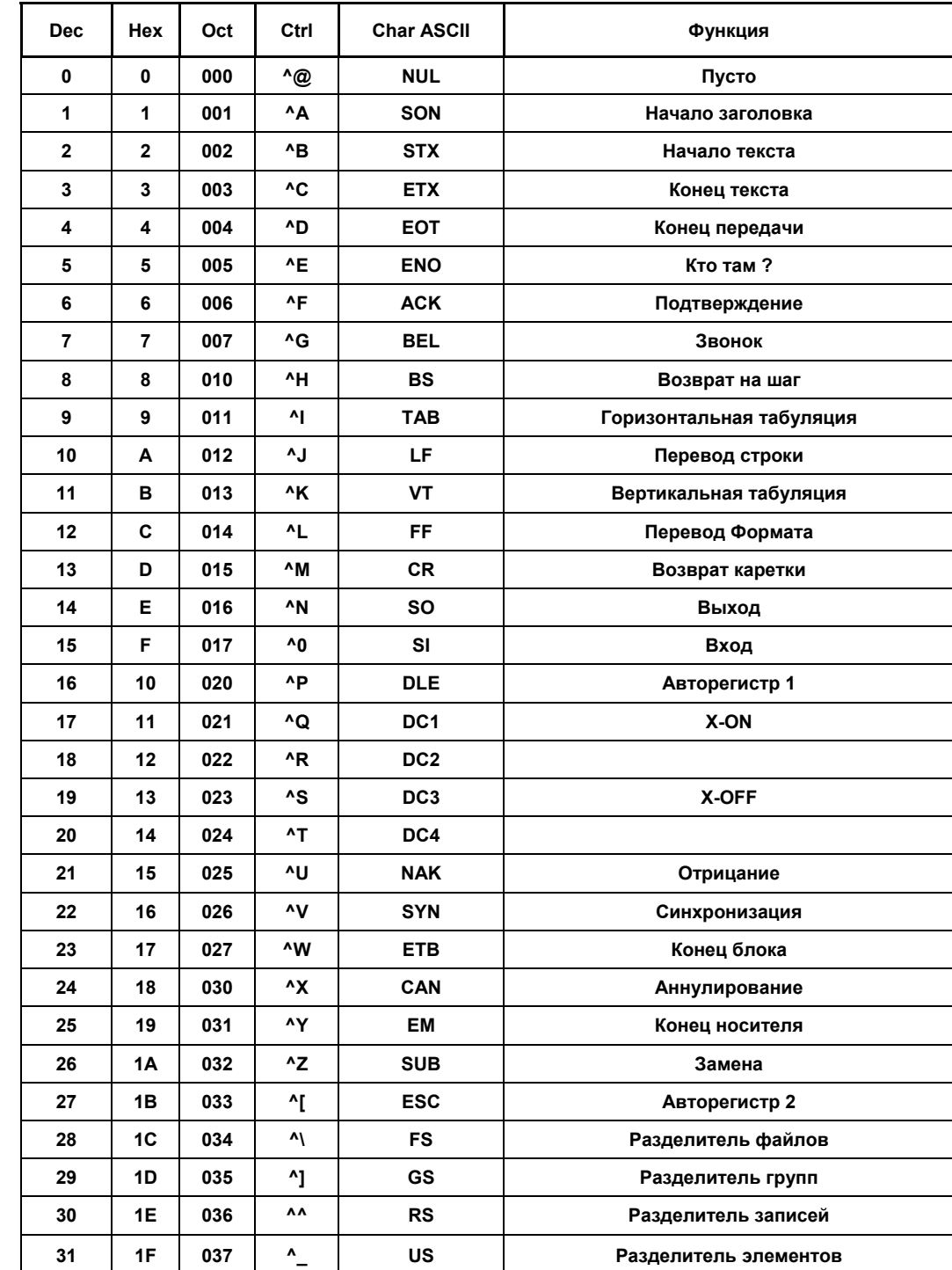

#### Таблица 36. Управляющие коды набора СО - общая часть управляющих 7-битных кодов для всех кодовых наборов.

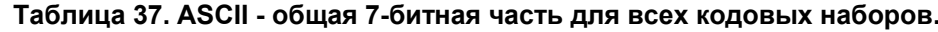

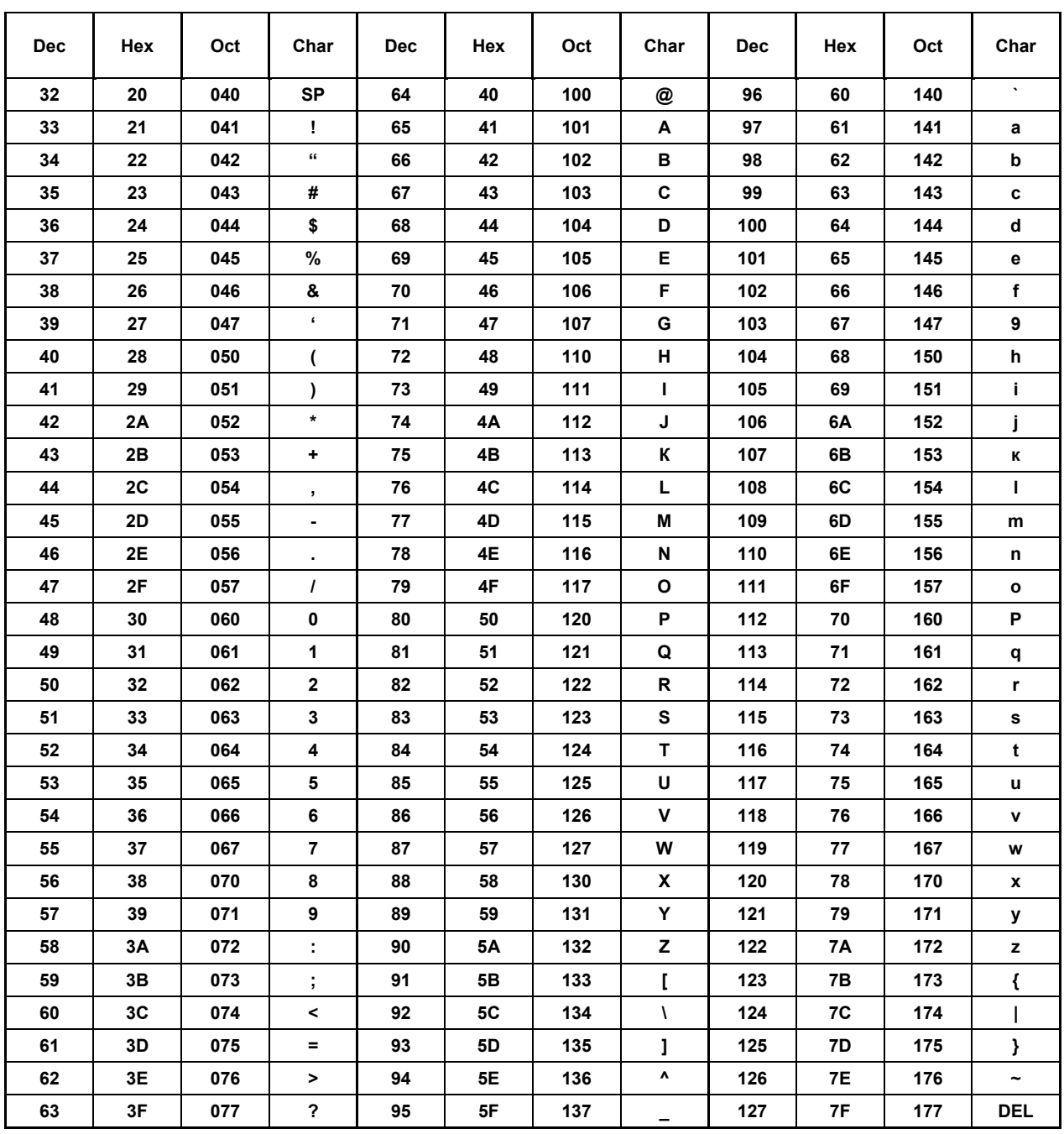

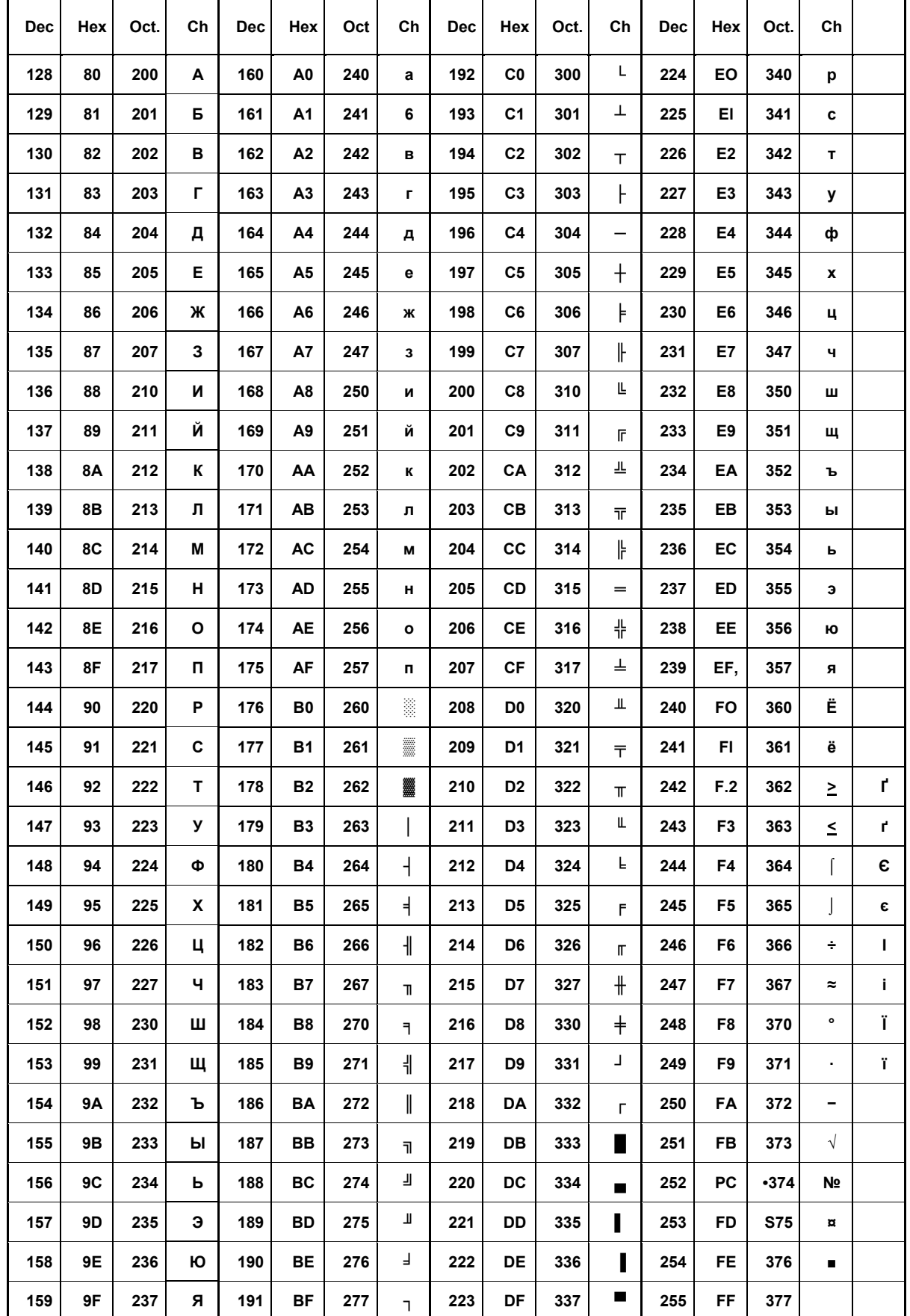

# Таблица 38. Alt.Rus. и Alt.Ukr - 8-битная часть альтернативной русской и украинской кодовых<br>таблиц.

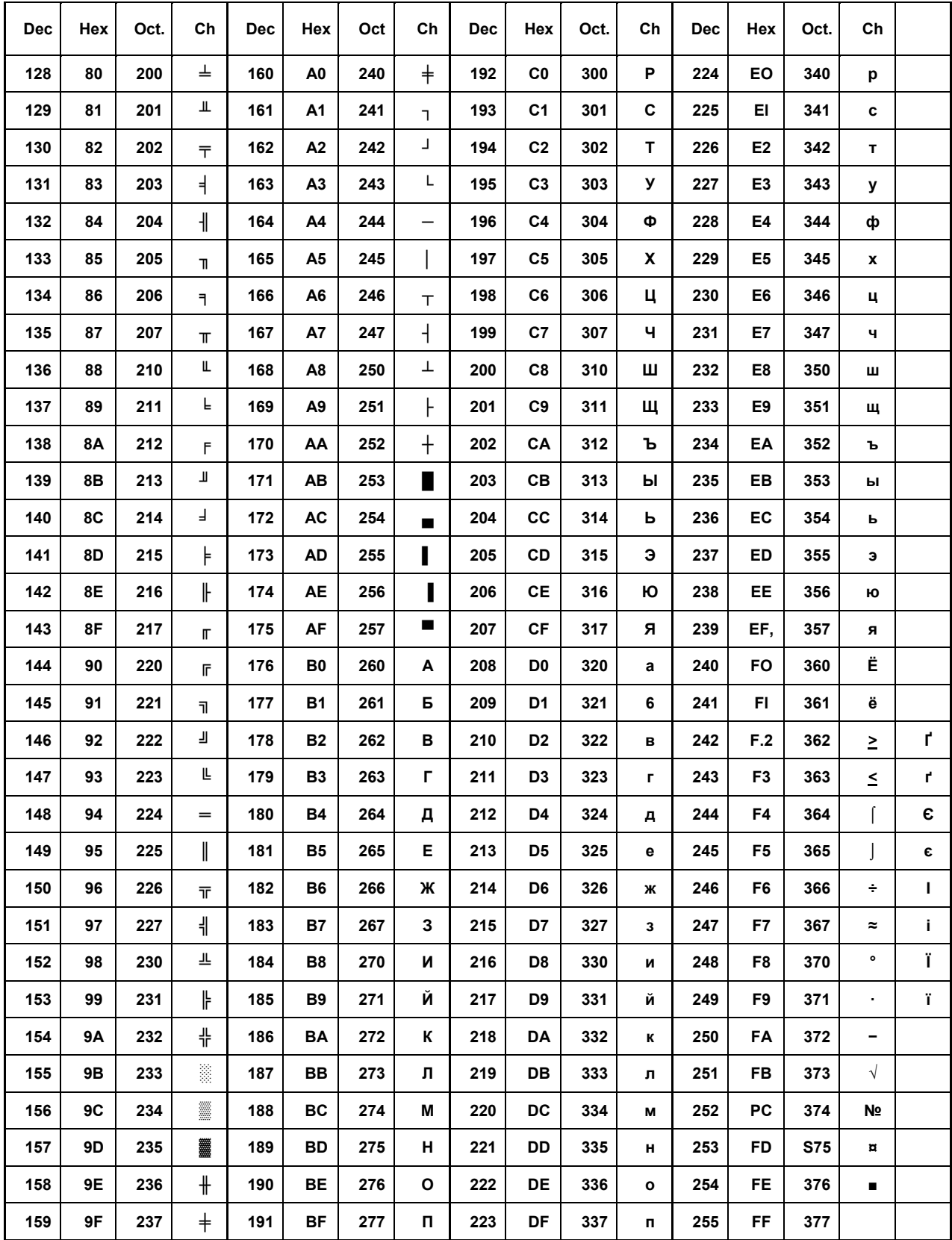

# Таблица 39. Russian и Ukrain - 8-битная часть основной русской и украинской кодовых таблиц.

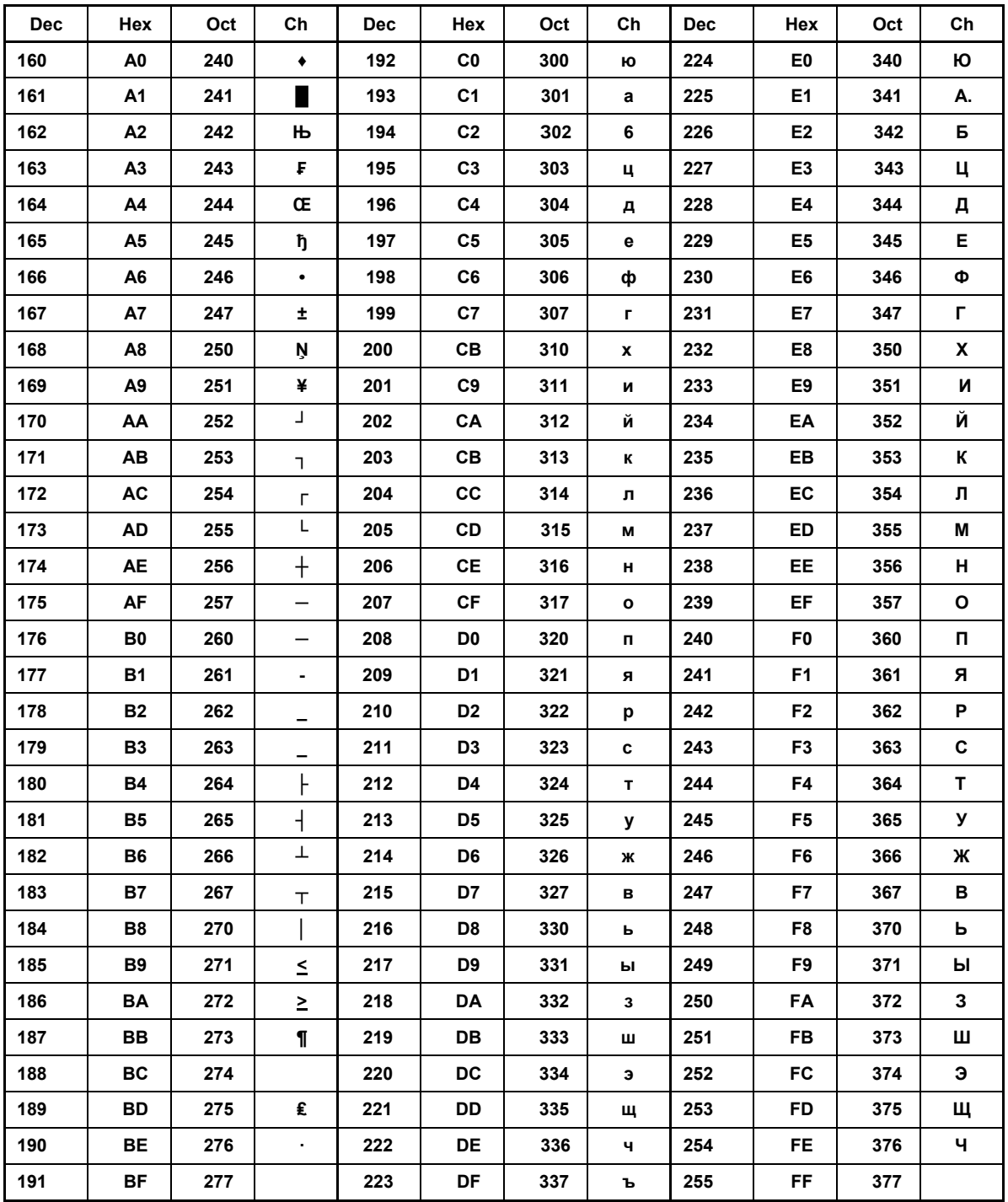

# Таблица 40. KOI - 8 - 8-битная часть кодировки КОИ-8.